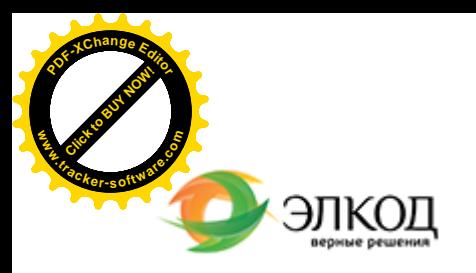

論

Центр образования «ЭЛКОД»

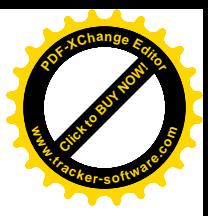

СЕМИНАР

**25 июля 2024 г.** с 12:00 до 16:00.

**Порядок ведения [бухгалтер](https://www.elcode.ru/products/education/08-12-22-vyplata-dividendov-razbiraemsya-s-nalogam)ского учета в производственной [организации: «азы» учета](https://www.elcode.ru/products/education/08-12-22-vyplata-dividendov-razbiraemsya-s-nalogam) для [бухгалтера](https://www.elcode.ru/products/education/08-12-22-vyplata-dividendov-razbiraemsya-s-nalogam)**

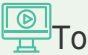

**TO TO THE AUTO A** FORM ON THE TO PLACE

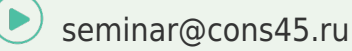

**[Телефон 8-909-149-05-75 Анастаси](https://www.elcode.ru/products/education/08-12-22-vyplata-dividendov-razbiraemsya-s-nalogam)я**

#### **[РОЛЬЗИ](https://www.elcode.ru/products/education/lektory/tatyana-voroncova)НГ Татьяна Александровна**  $\mathcal{R}$

[С 2021 года](https://www.elcode.ru/products/education/lektory/tatyana-voroncova) обязательно применение ФСБУ 5/ 2019 «Запасы». Для производственных организаций это особенно важно.

Изменился порядок бухгалтерского учета материалов, незавершенного производства, готовой продукции. Изучать новшества будем на семинаре.

Лектор поможет систематизировать знания по следующим вопросам:

как построить систему учета производственных затрат и документооборот в ней;

- какие существуют подходы к классификации производственных затрат;

 $\mathbb{E}$  - что включается в производственную себестоимость;

- как вести учет готовой продукции;

- как определить незавершенное производство и его учитывать.

Участвуйте в вебинаре, и лектор обязательно ответит на все Ваши вопросы, присланные заранее на адрес video@elcode.ru

### **Лектор**

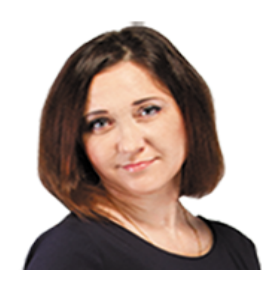

**[РОЛЬЗИНГ](https://www.elcode.ru/products/education/lektory/tatyana-voroncova) Татьяна Александровна** –

ведущий эксперт-консультант по

налогообложению, преподаватель группы компаний «ЭЛКОД»

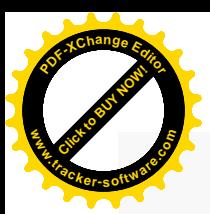

.

# **Программа**

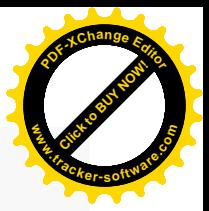

- 1. Бухгалтерский учет в производстве: с чего начать.
- 2. Система учета производственных затрат и их классификация.
	- · Организация системы учета производственных затрат.
	- · Процесс документирования в системе учета производственных затрат.
	- · Первичные документы для оформления производственных расходов.
	- · Классификация производственных затрат: общие подходы.
	- · Классификация производственных расходов для управленческих целей.
- 3. Что включается в производственную себестоимость.
- 4. Бухгалтерский учет процесса производства: основные проводки.
- 5. Порядок и правила учета готовой продукции.
- 6. Что такое НЗП и как его определять.
- 7. Нюансы налогообложения производственных организаций.

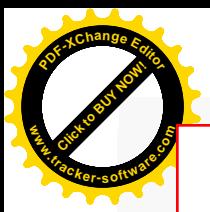

# Click to Buy Now! **<sup>P</sup>DF-XCha<sup>n</sup>g<sup>e</sup> <sup>E</sup>dito<sup>r</sup> w .tracker-software.co<sup>m</sup>**

# **После обучения вы получите**

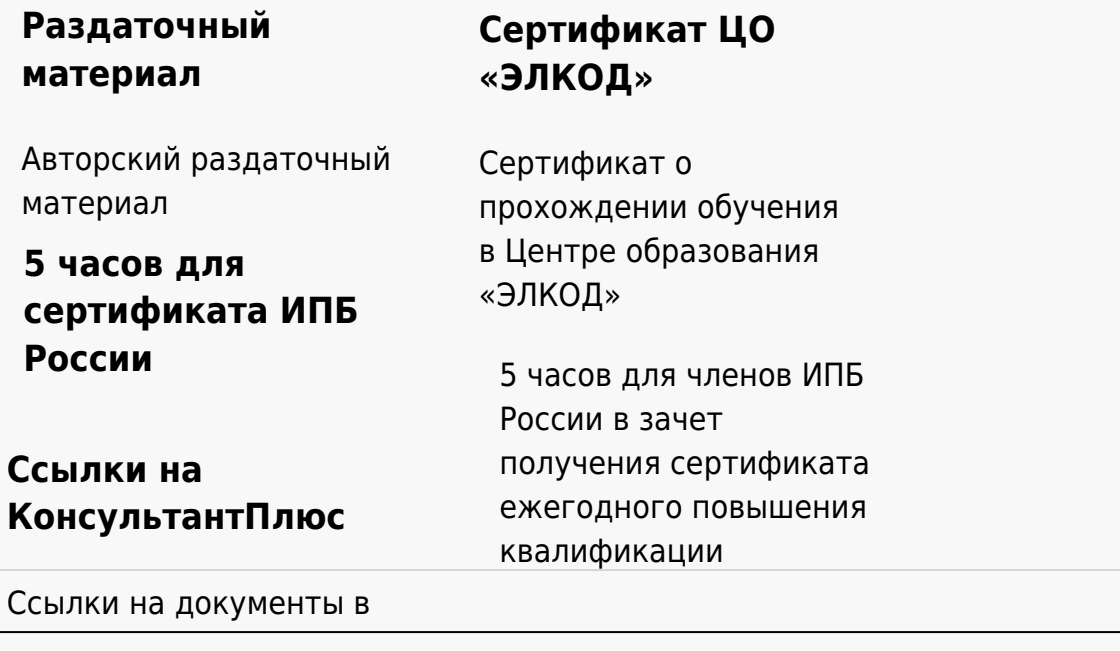

#### **[Видеозап](https://www.elcode.ru/products/education)[ись](https://www.elcode.ru/products/education/uslugi-centra-obrazovaniya-elcod)**

Ссылка на видеозапись станет доступна в течение 5 рабочих дней с момента проведения мероприятия

[СПС «КонсультантПлю](https://www.elcode.ru/products/education/korporativnoe-obuchenie)[с»](https://www.elcode.ru/products/education/abonementy) по обсуждаемой теме